## **Linux Plumbers Conference 2019**

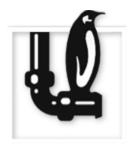

Contribution ID: 231 Type: not specified

## Using Yocto to build a distro and maintain a kernel tree

Monday, 9 September 2019 10:20 (20 minutes)

We'd like to spend a few minutes to provide some background around how we're using Yocto to produce kernel builds as well as bigger images that contain userspace as well, and then try to address some of the issues we're seeing with this process.

There are a few topics we'd like to discuss with the room:

- Using a single kernel branch for multiple, very different projects?
- Working with kernel config fragments?
- Reproducible kernel builds/cloning sources?
- Is there anything saner than eve-check for pointing out known security vulnerabilities?

## I agree to abide by the anti-harassment policy

Yes

Primary authors: RAJARAM, Senthil; LEVIN, Sasha

Presenters: RAJARAM, Senthil; LEVIN, Sasha

**Session Classification:** Distribution Kernels MC